# **Wetland Training Webinar Series**

*Hosted by the Association of State Wetland Managers and the USDA Natural Resources Conservation Service*

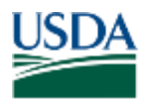

**United States** Department of Agriculture

**Natural Resources Conservation Service** 

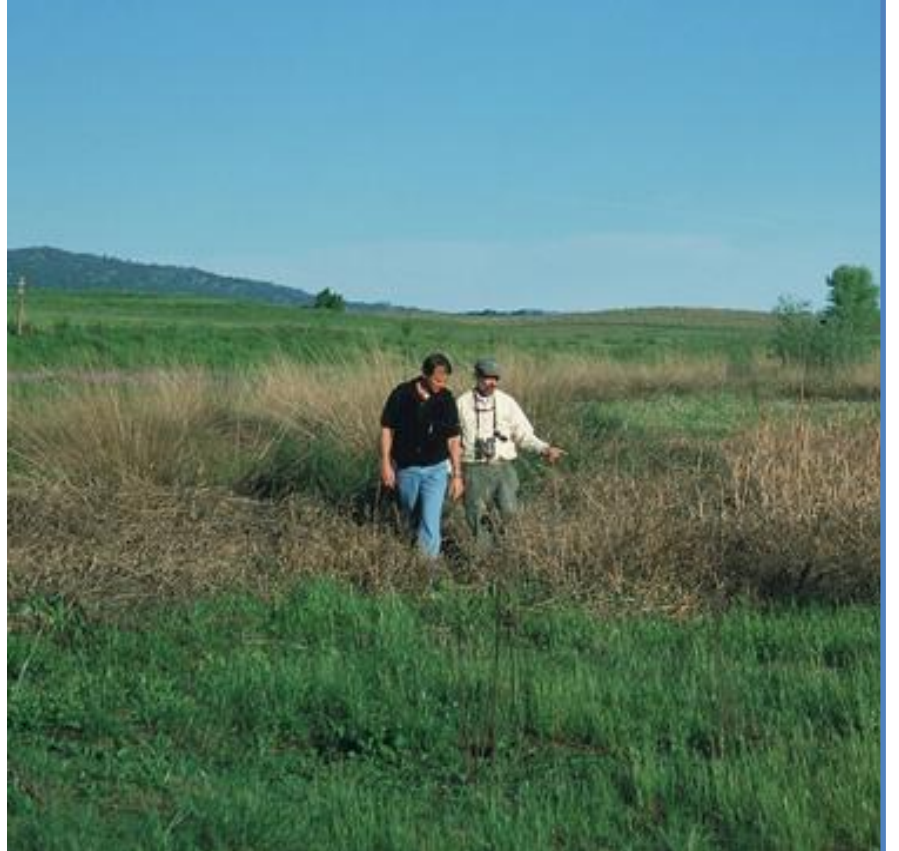

Webinar #5 of 9: **Dealing with Reality: How to Work with Wetlands in Altered landscapes**

**February 15, 2019** 3:00 pm – 5:00 pm Eastern

### **Webinar Presenters:**

•Ray Norrgard, Minnesota Department of Natural Resources •Rich Weber, NRCS retired •Mike McClure, Missouri Department of Conservation

*Photo Credit: USDA NRCS*

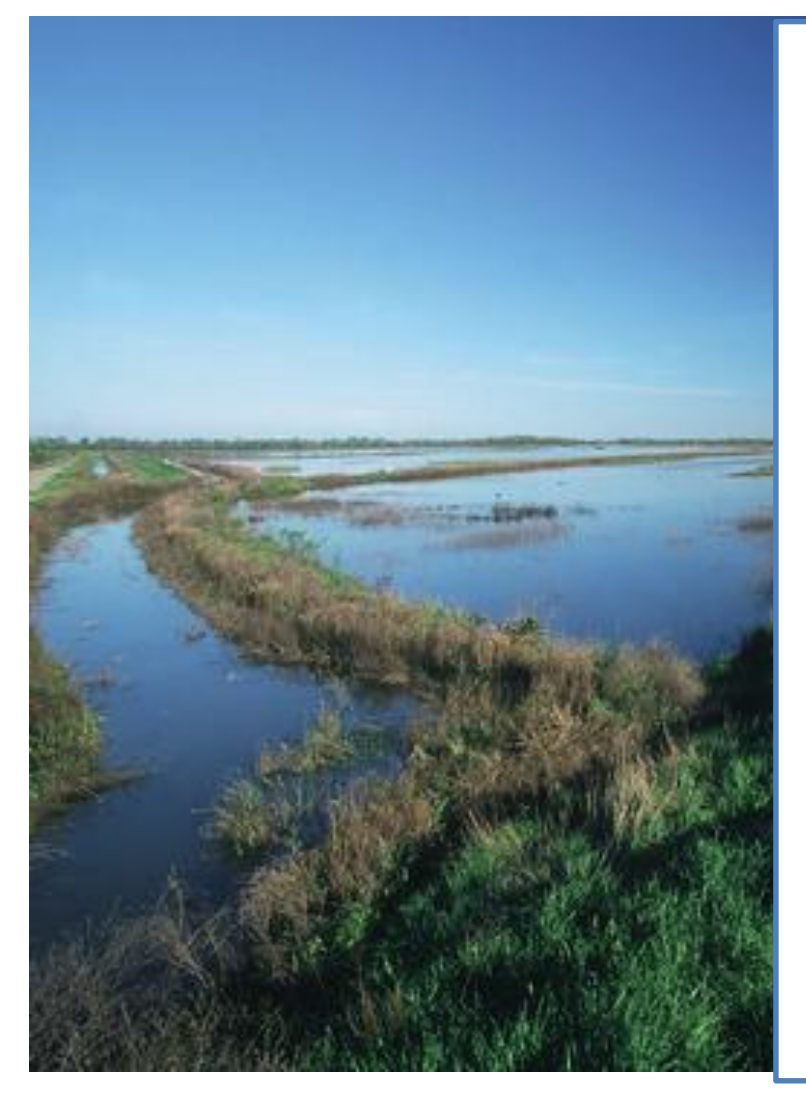

# **Welcome!**

**If you have any technical difficulties during the webinar you can send us a question in the webinar question box or call Laura at (207) 892-3399.**

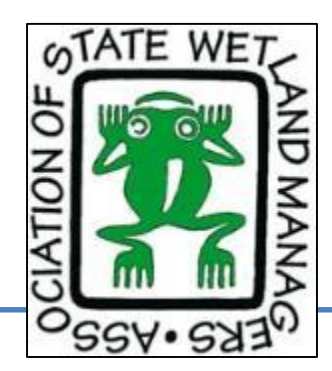

*Photo Credit: NRCS*

# If your Internet connection is slow…

### *Turn off other programs, restart and if that doesn't work…*

Prior to this webinar  $laura@aswm.org$ sent an e-mail with a link to pdf's of all the presentations to everyone who was registered.

It is possible to use that in lieu of watching the PowerPoint and listen on the phone.

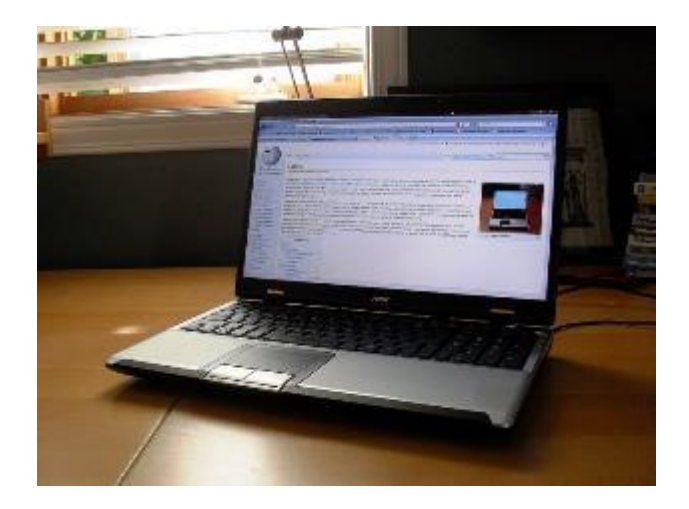

### **This webinar is being recorded**.

It will be post-processed and available to watch from the ASWM webinar section our website in 3-4 weeks.

# Webinar Agenda

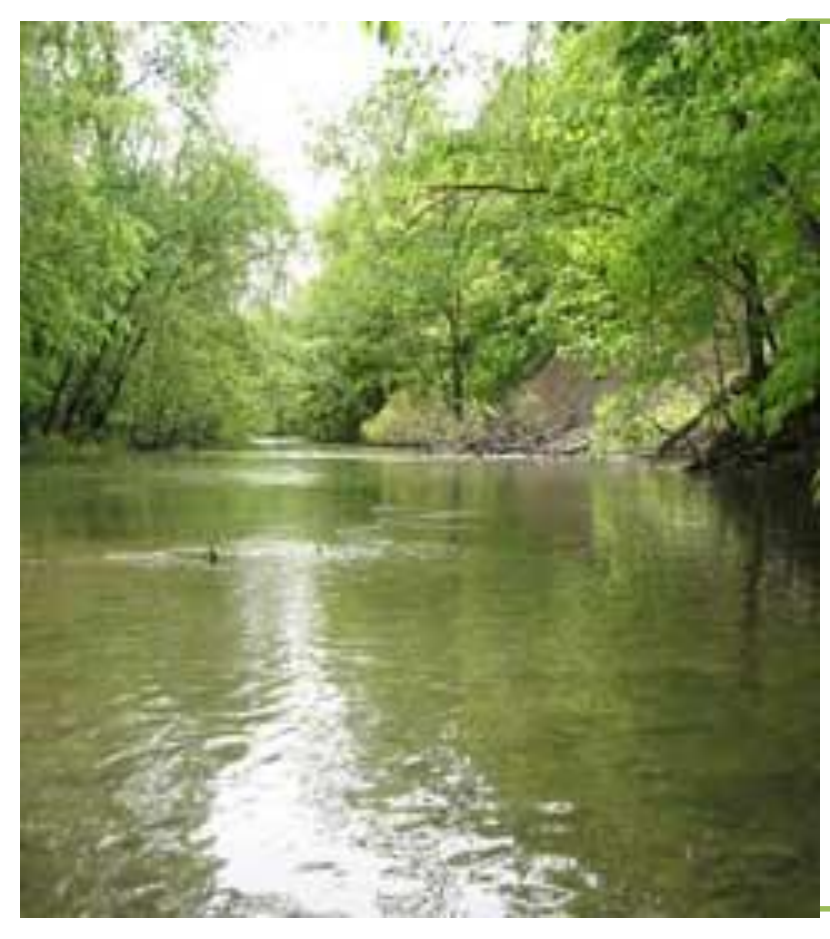

### **Welcome & Introductions**

(10 minutes)

## **Presentation** (90 minutes)

**Q&A**  (20 minutes)

Photo Credit: USFWS

# Today's Presenters

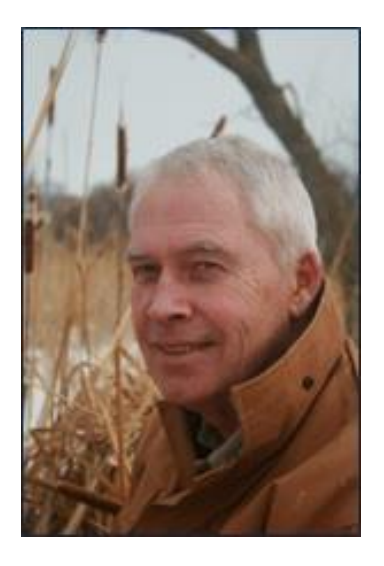

**Ray Norrgard** Minnesota Department of Natural Resoources

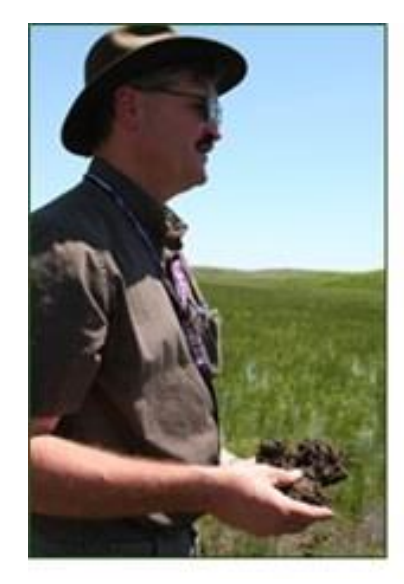

**Richard A. Weber** Natural Resources Conservation Service (Retired)

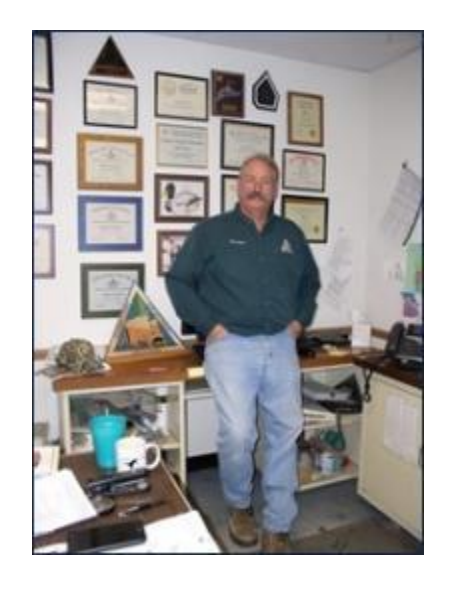

**Mike McClure** Missouri Department of Conservation

# **Webinar Moderator**

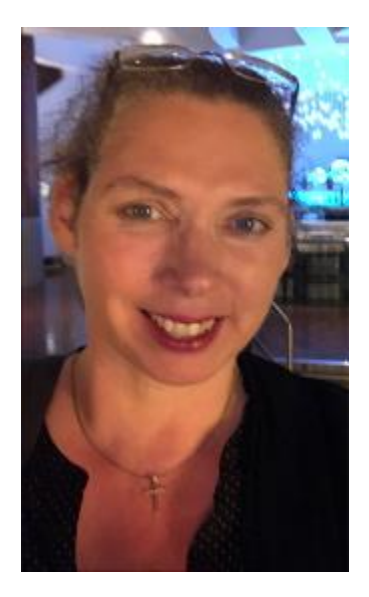

## **Brenda Zollitsch**, Policy Analyst Association of State Wetland Managers

# How to Access Information about ASWM Webinars

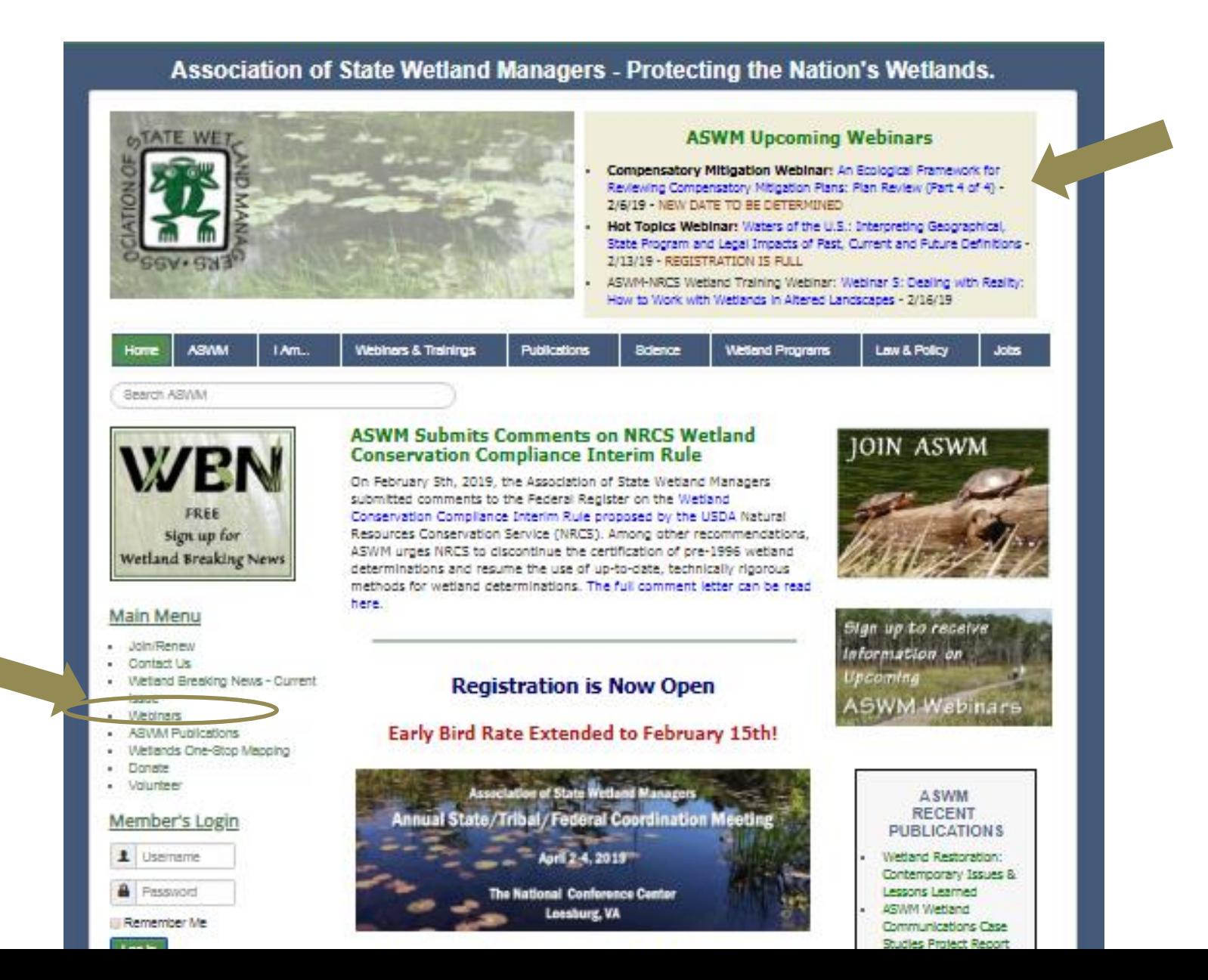

### **ASWM Webinar Series**

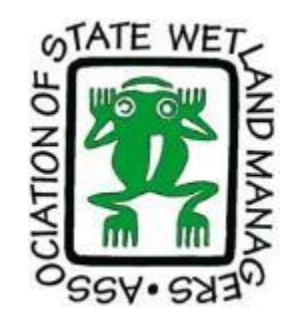

#### Members' Wetland Webinar Series

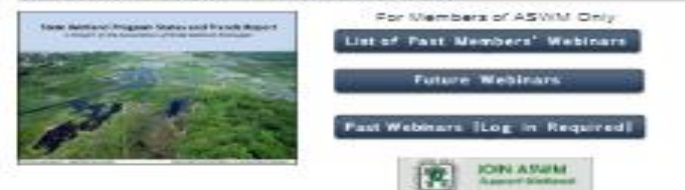

#### **Hot Topics Webinar Series**

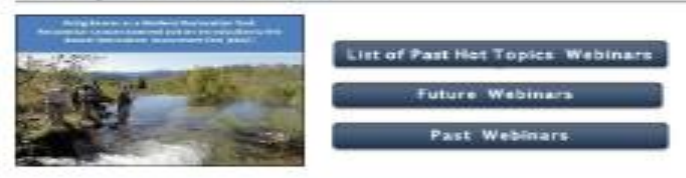

#### **Compensatory Mitigation Webinar Series**

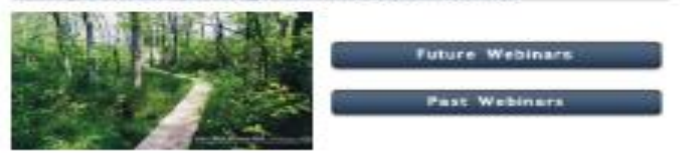

#### **ASWM-NRCS Wetland Training Webinar Series**

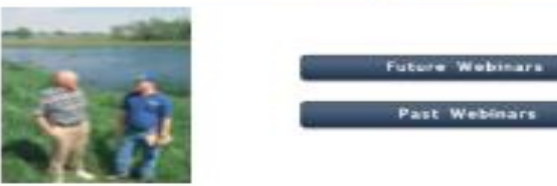

#### **ASWM Energy Project Webinar Series**

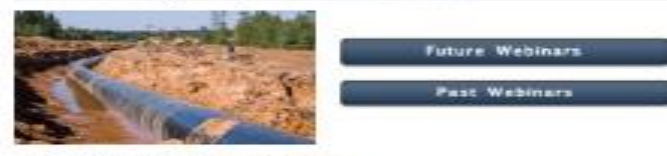

#### **Invasive Species Webinars**

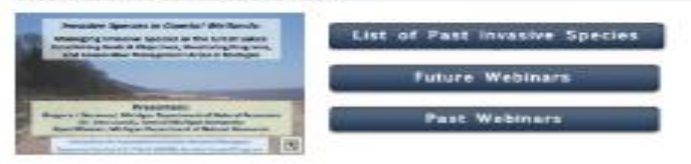

#### Natural Floodplain Functions Alliance Webinar

the print of the print of the control and the con-

## https://www.aswm.org/join-aswm

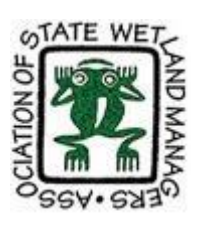

#### **Main Menu**

- · Join/Renew
- Contact Us
- **News**
- Webinars
- ASWM Publications
- Wetlands One-Stop Mapping
- Donate
- Volunteer

## **ASWM BENEFITS OF MEMBERSHIP**

- Free Participation in our Member's Only Wetland **Webinar Series**
- Exclusive access to Member's Webinar recordings\*
- Free Certificates of Attendance for all ASWM webinars\*t
- Free Subscription to the Association's bimonthly membership newsletter, Wetland News
- Free Subscription to the Association's weekly news bulletin, Insider's Edition
- Reduced Rates for Participation in ASWM Workshops and Training Sessions
- Opportunities for Involvement in ASWM Committees
- Voting rights in elections of the Board of Directors and all issues presented to members to vote\*
- Access to a member's only section for discussions in ASWM's Online Forum\*
- Access to a Robust Online Collection of Wetland References
- Access to a National Network of Wetland Professionals
- A Sense of Pride Knowing That You Have Directly Supported Active Wetland Conservation **Efforts Nationwide**
- Corporate group memberships (11-20+ people) also include logo placement on ASWM's website homepage with a live link\*
- For a detailed description of benefits, click here.
- \* New benefits as of Dec. 1, 2016 † Non-members will be charged \$25.00 for each Certificate of Attendance beginning January 1, 2017.

# Interested in Receiving CEUs?

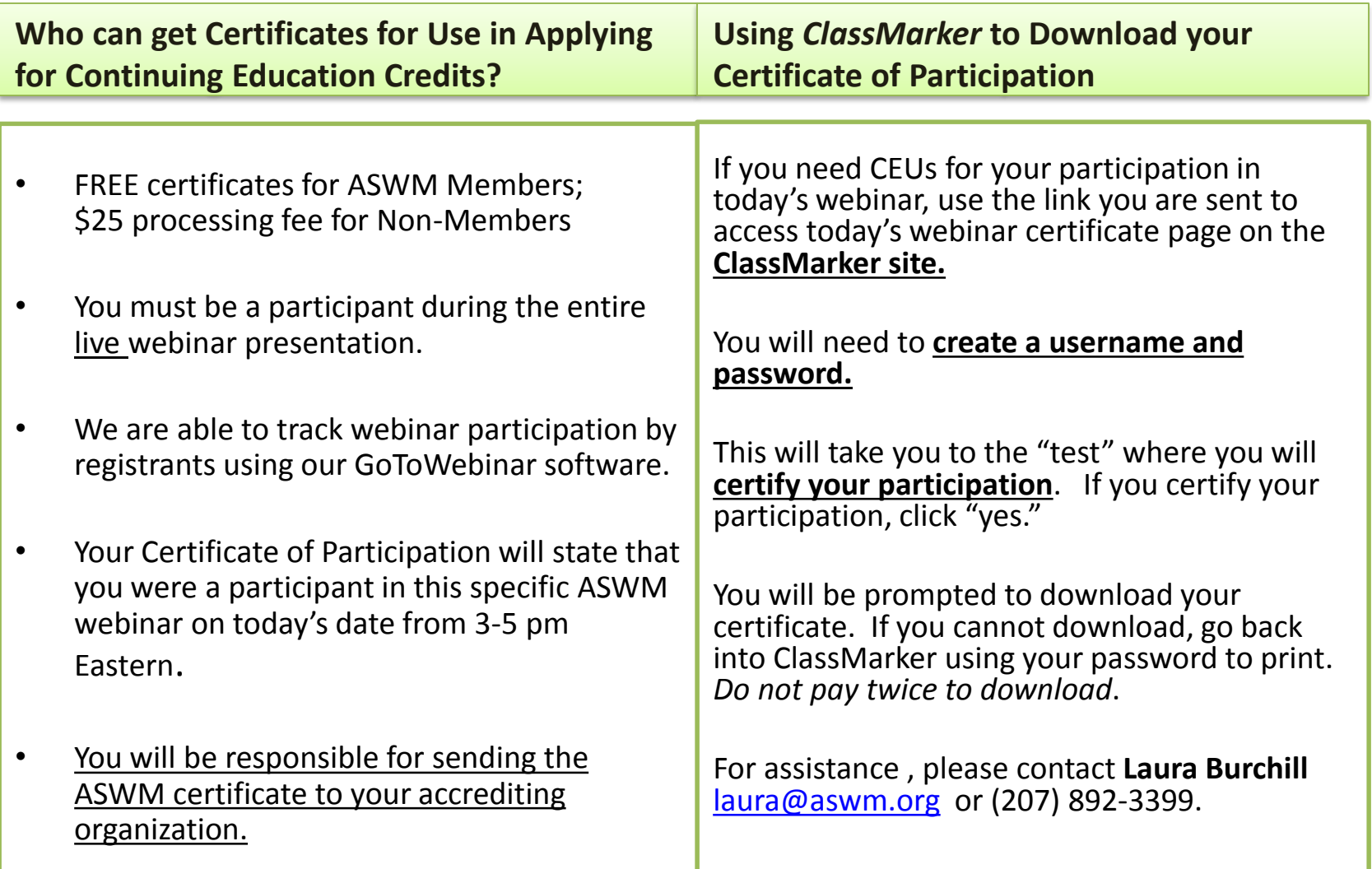

# Handing the Controls Over to Our Presenter